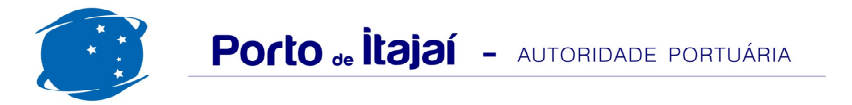

## **APM TERMINALS - JUNHO - 2014**

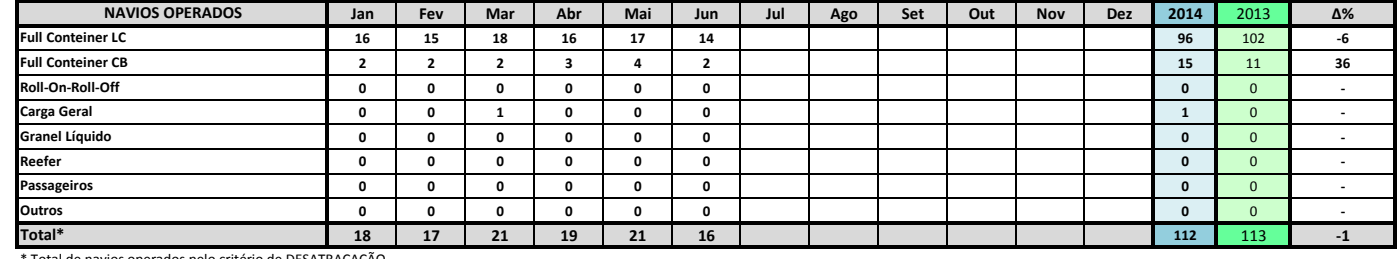

Total de navios operados pelo critério de DESATRACAÇÃO.

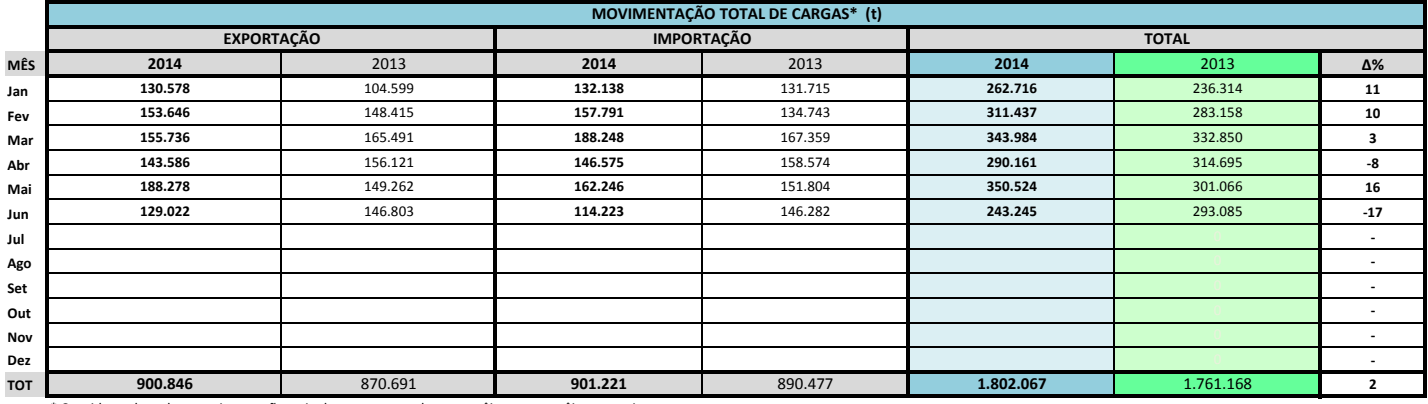

\* Considerando toda a movimentação, seja de carga a granel, em contêiner ou contêineres vazios

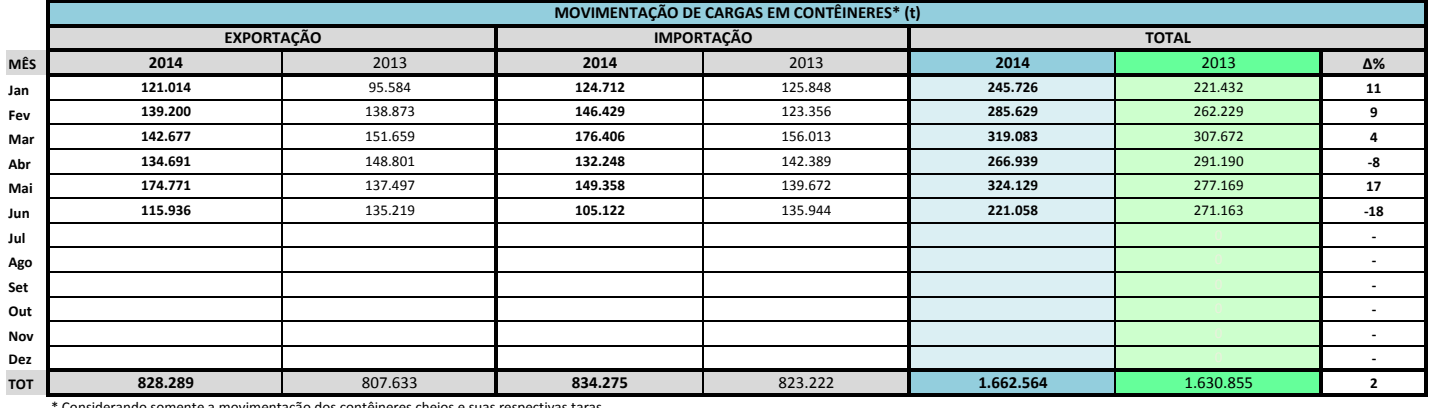

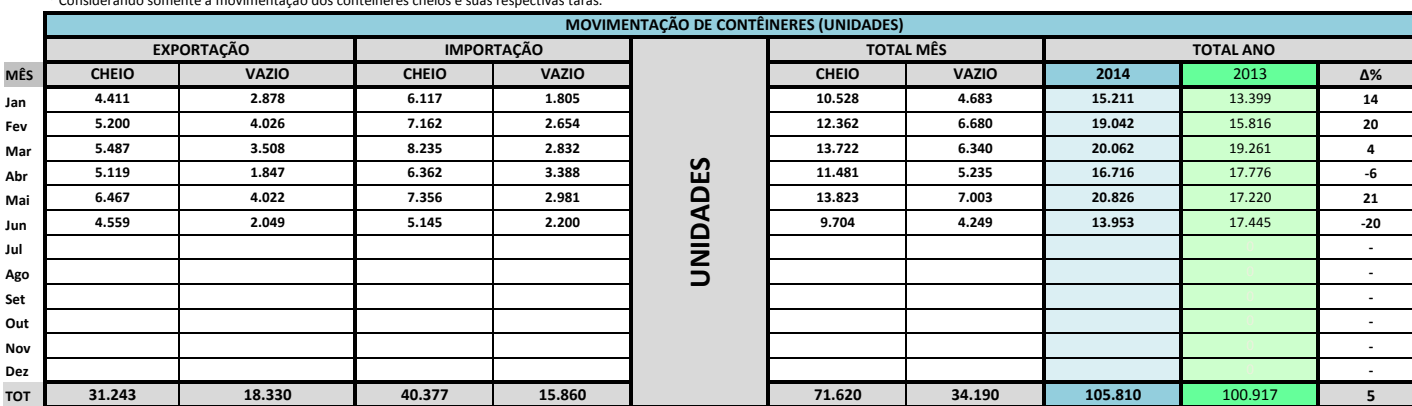

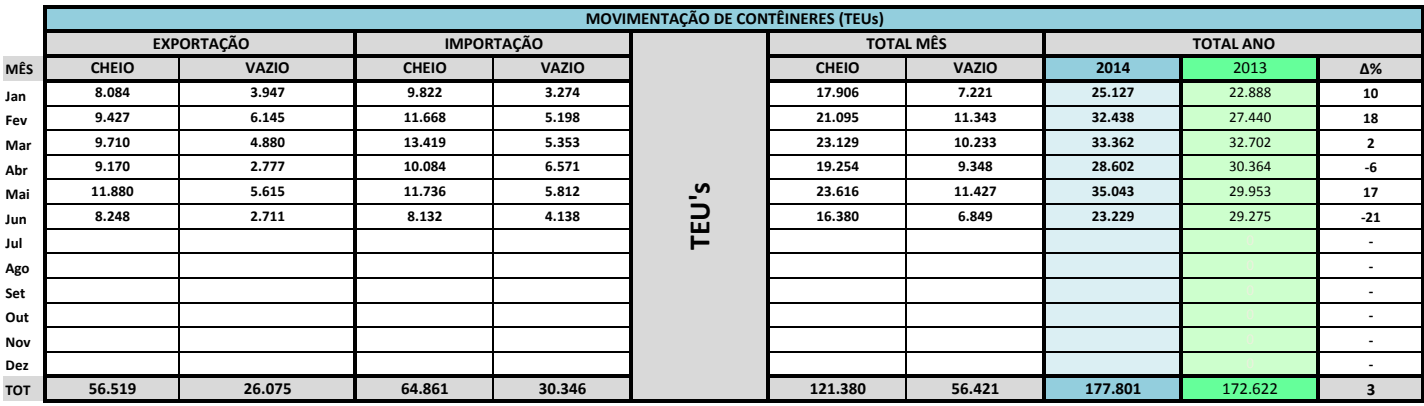

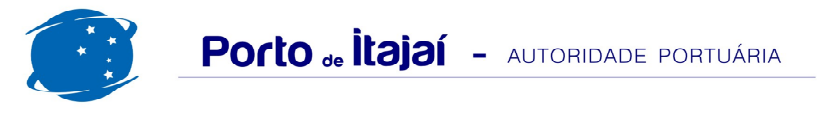

## **APM TERMINALS - JUNHO - 2014**

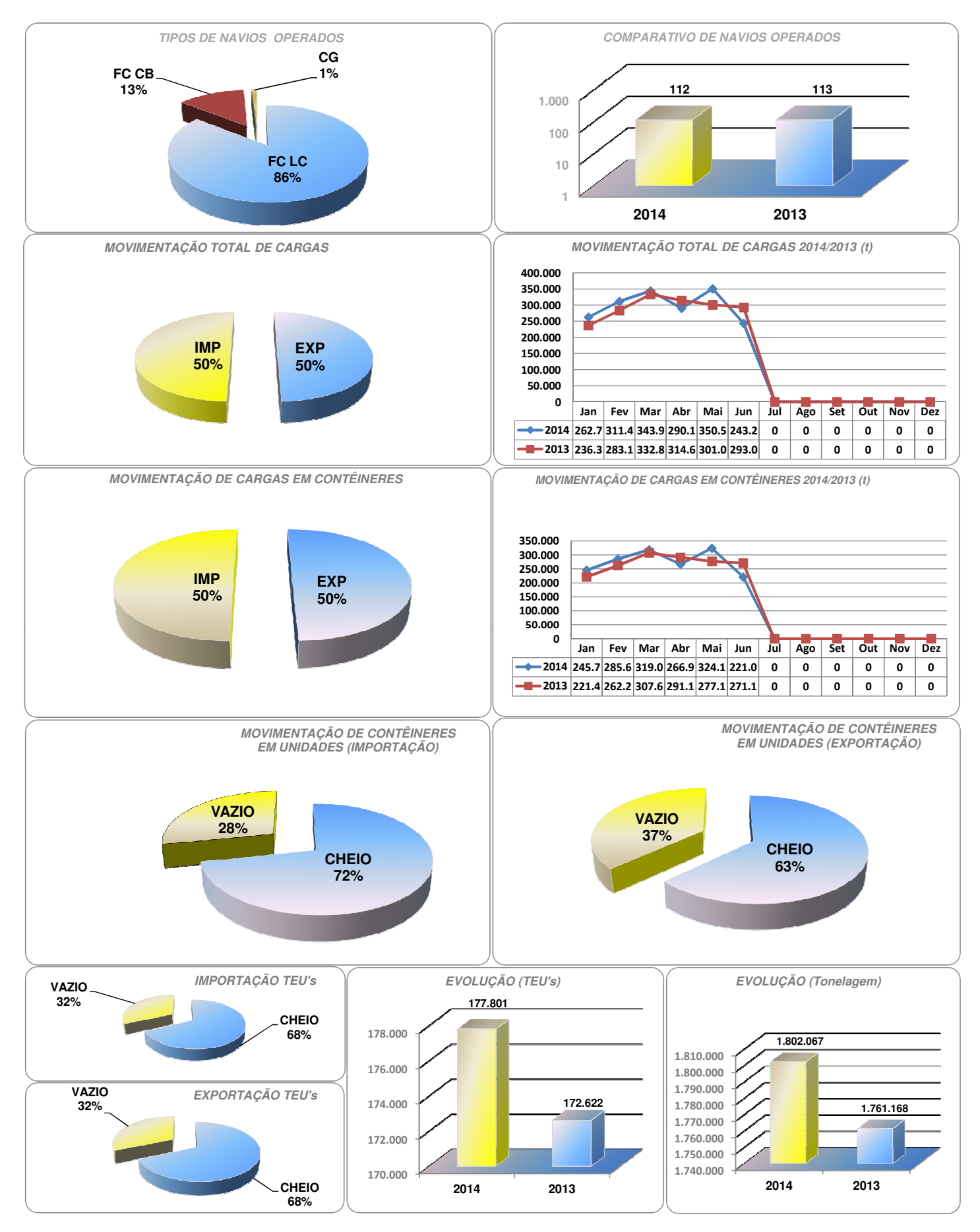